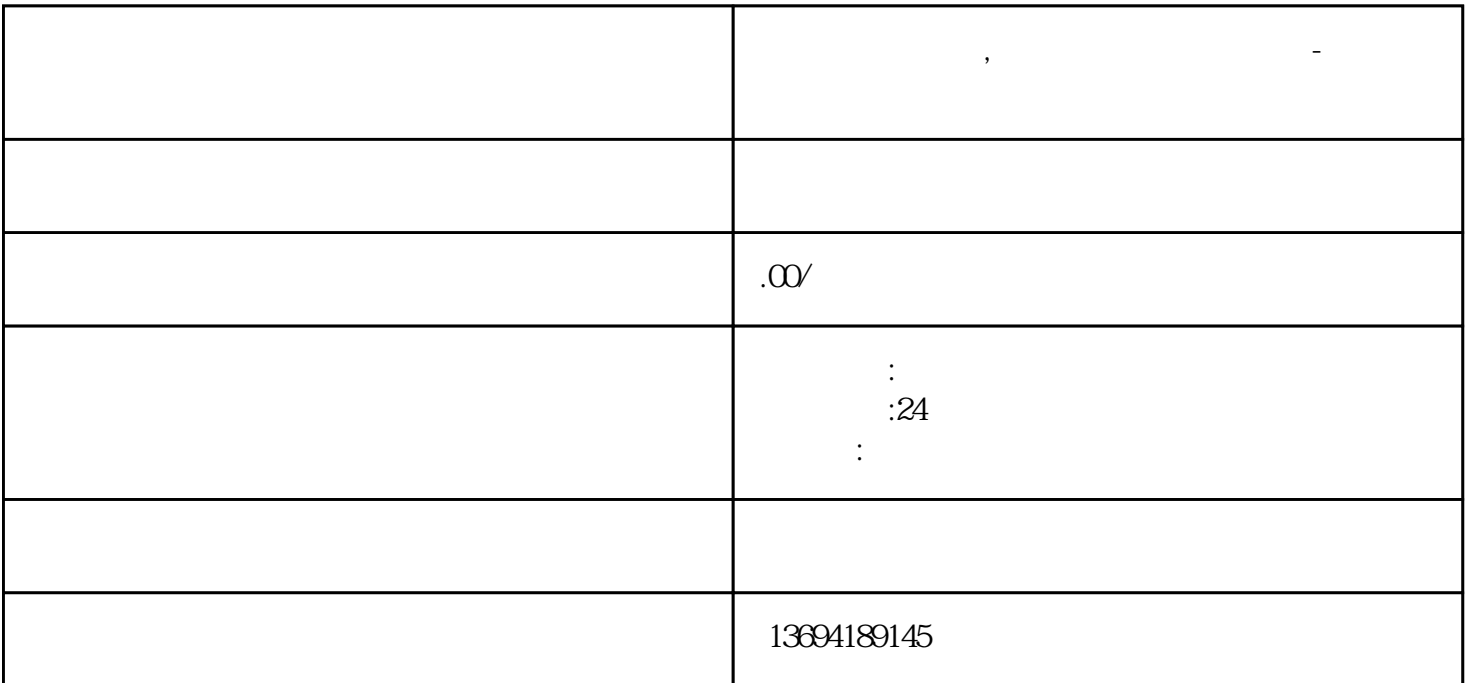

 $\frac{a}{\sqrt{a}}$  $\frac{1}{\sqrt{2}}$ 

 $\frac{d}{dt}$  and  $\frac{d}{dt}$  are  $\frac{d}{dt}$  and  $\frac{d}{dt}$  are  $\frac{d}{dt}$  and  $\frac{d}{dt}$  are  $\frac{d}{dt}$  and  $\frac{d}{dt}$  are  $\frac{d}{dt}$  and  $\frac{d}{dt}$  are  $\frac{d}{dt}$  and  $\frac{d}{dt}$  are  $\frac{d}{dt}$  and  $\frac{d}{dt}$  are  $\frac{d}{dt}$  and  $\frac{d}{dt}$  a

 $\frac{1}{2}$  (1) and  $\frac{1}{2}$  (1) and  $\frac{1}{2}$  (1) and  $\frac{1}{2}$  (1) and  $\frac{1}{2}$  (1) and  $\frac{1}{2}$  (1) and  $\frac{1}{2}$  (1) and  $\frac{1}{2}$  (1) and  $\frac{1}{2}$  (1) and  $\frac{1}{2}$  (1) and  $\frac{1}{2}$  (1) and  $\frac{1}{2}$  (1) and  $\frac{1$ 

**微信投票怎么搞,微信投票点赞怎么设置-微信投票点赞怎么操作**

 $1$ , which is the contract of  $\mathcal{A}$ 

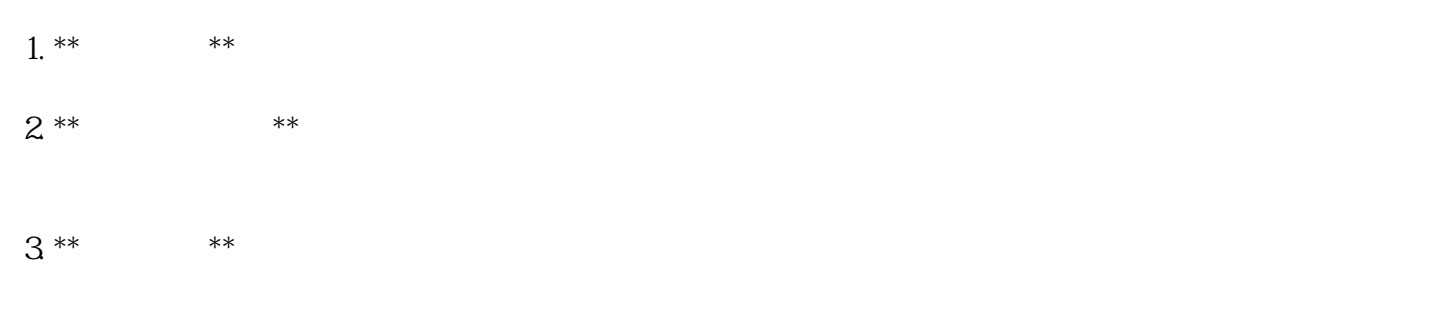

 $4^{**}$  \*\*  $5$  \*\*  $***$ 

 $6**$  \*\* \*\*  $7. **$  \*\*

 $8**$  \*\*  $**$ 

 $\mathfrak{B}$ 

 $\frac{1}{2}$  , and  $\frac{1}{2}$  , and  $\frac{1}{2}$  , and  $\frac{1}{2}$  , and  $\frac{1}{2}$  , and  $\frac{1}{2}$  , and  $\frac{1}{2}$  , and  $\frac{1}{2}$  , and  $\frac{1}{2}$  , and  $\frac{1}{2}$  , and  $\frac{1}{2}$  , and  $\frac{1}{2}$  , and  $\frac{1}{2}$  , and  $\frac{1}{2}$  , a  $\frac{1}{2}$  are the contract of the contract of the contract of the contract of the contract of the contract of the contract of the contract of the contract of the contract of the contract of the contract of the contract of

 $\frac{u}{+}$  , where  $\frac{u}{+}$  , where  $\frac{u}{+}$  , where  $\frac{u}{+}$  , where  $\frac{u}{+}$  , where  $\frac{u}{+}$  , where  $\frac{u}{+}$  , where  $\frac{u}{+}$  , where  $\frac{u}{+}$  , where  $\frac{u}{+}$  , where  $\frac{u}{+}$  , where  $\frac{u}{+}$  , where  $\frac{u$ 在投票选项中,您可以设置问题的选项,例如:"是"和"否"、"选项一"、"选项二"等等。您可

 $\alpha$  and  $\alpha$  and  $\alpha$  and  $\alpha$  $\frac{1}{2}$   $\frac{1}{2}$ 

 $\alpha$  was now the set of the set of the set of the set of the set of the set of the set of the set of the set of the set of the set of the set of the set of the set of the set of the set of the set of the set of the set of

 $\frac{a}{\pi}$ 

 $+$ "  $\overline{\phantom{a}}$  $\mu$